## hansen **J** media

## Linux and Unix Commands

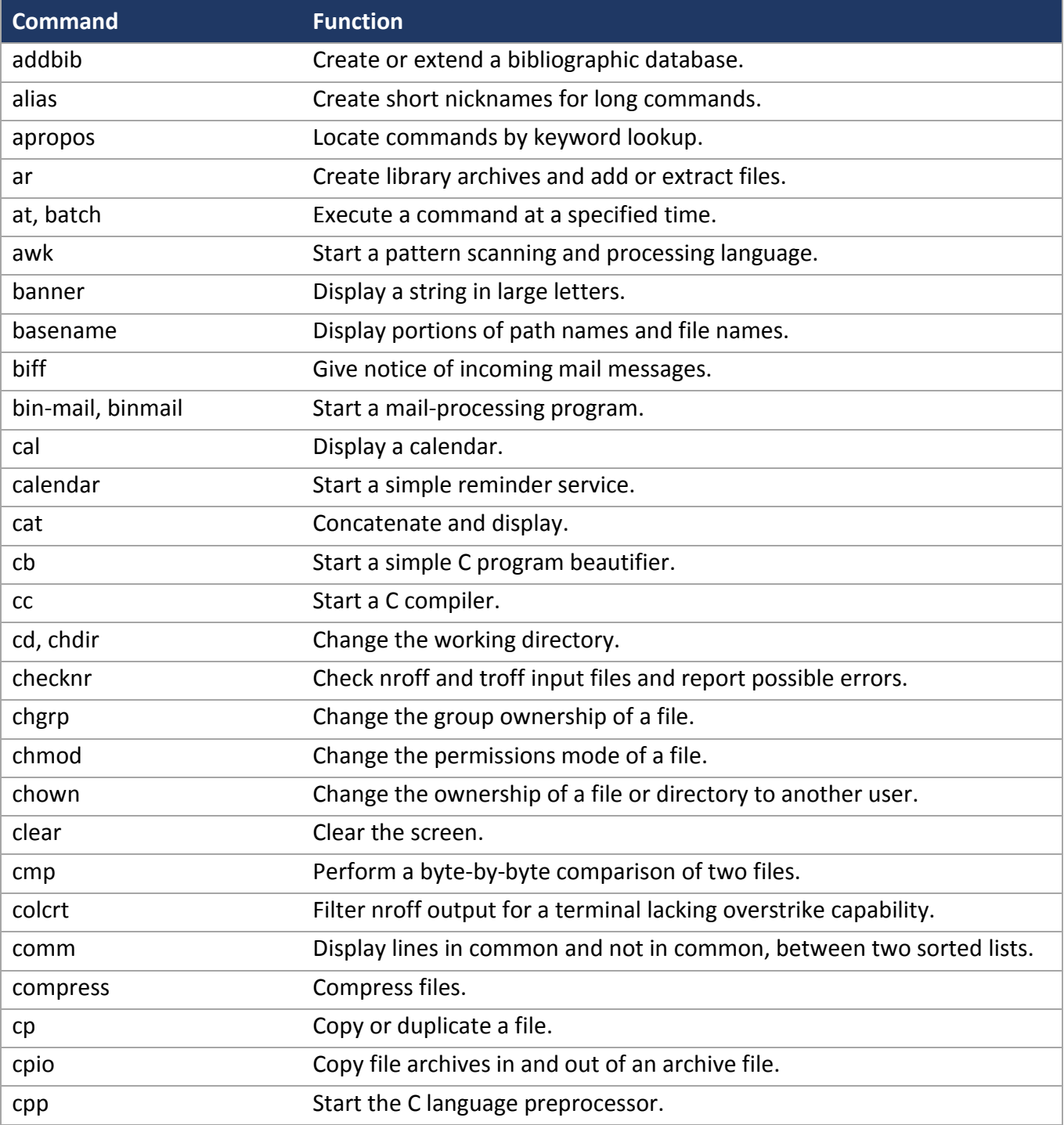

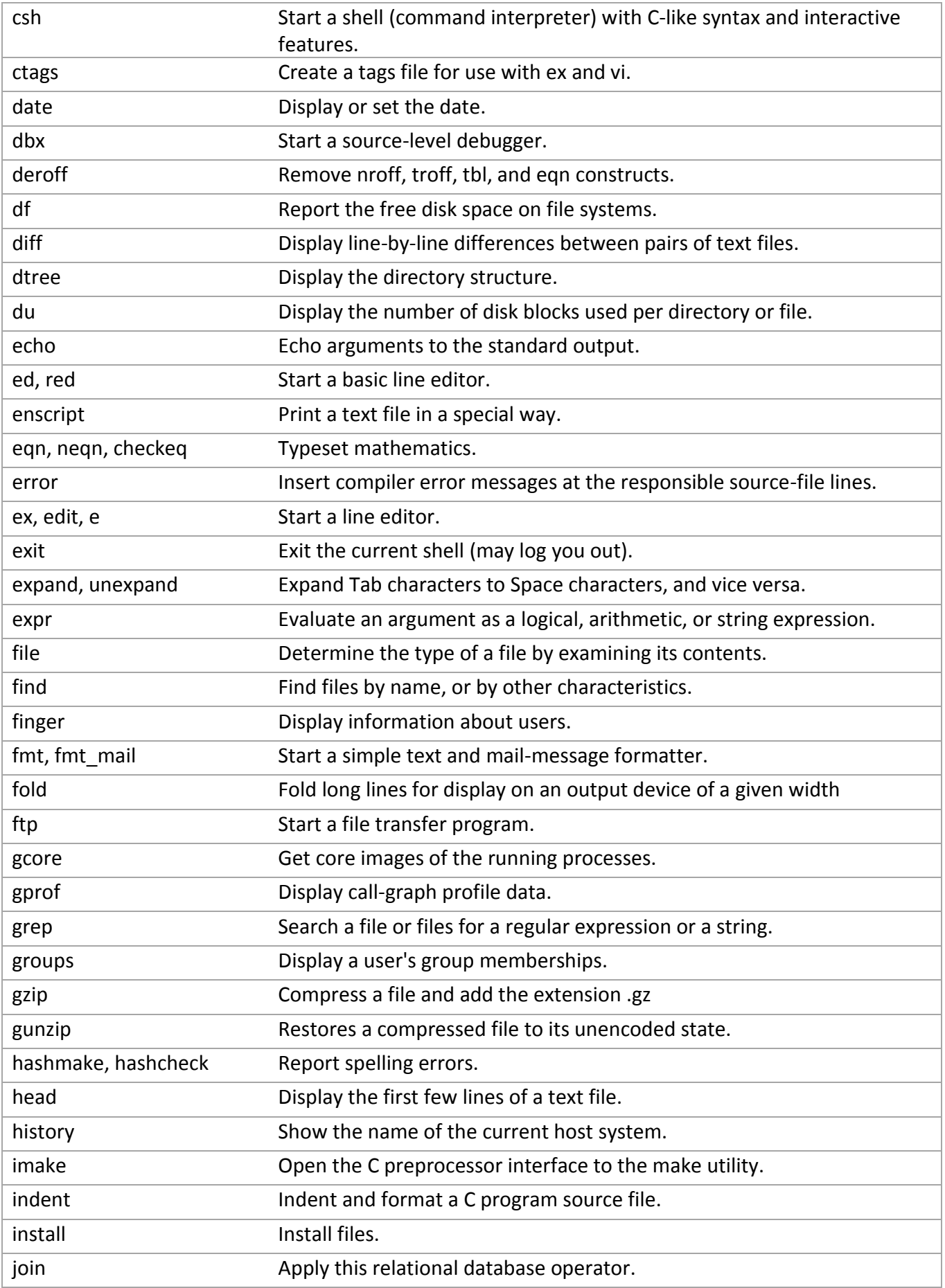

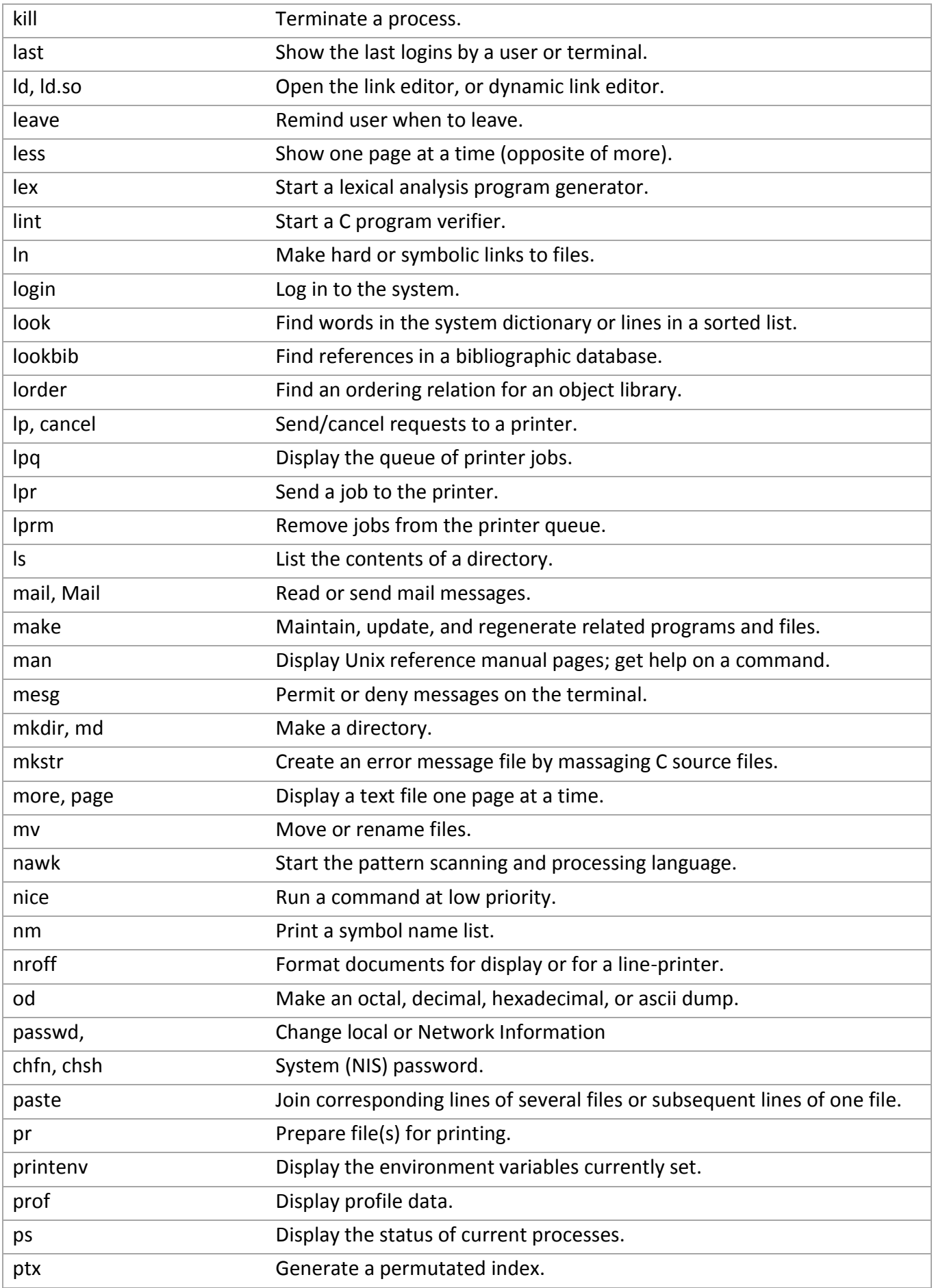

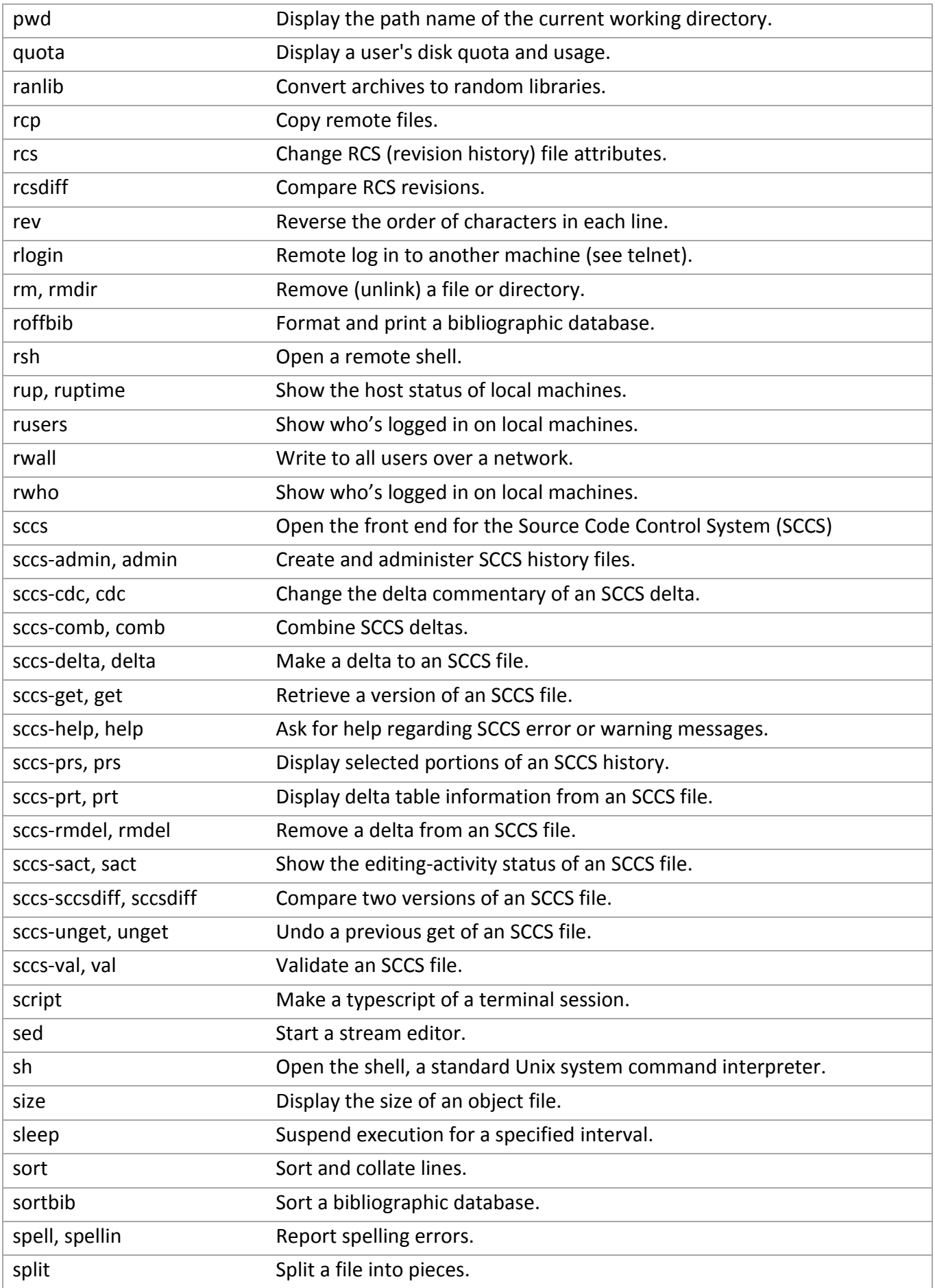

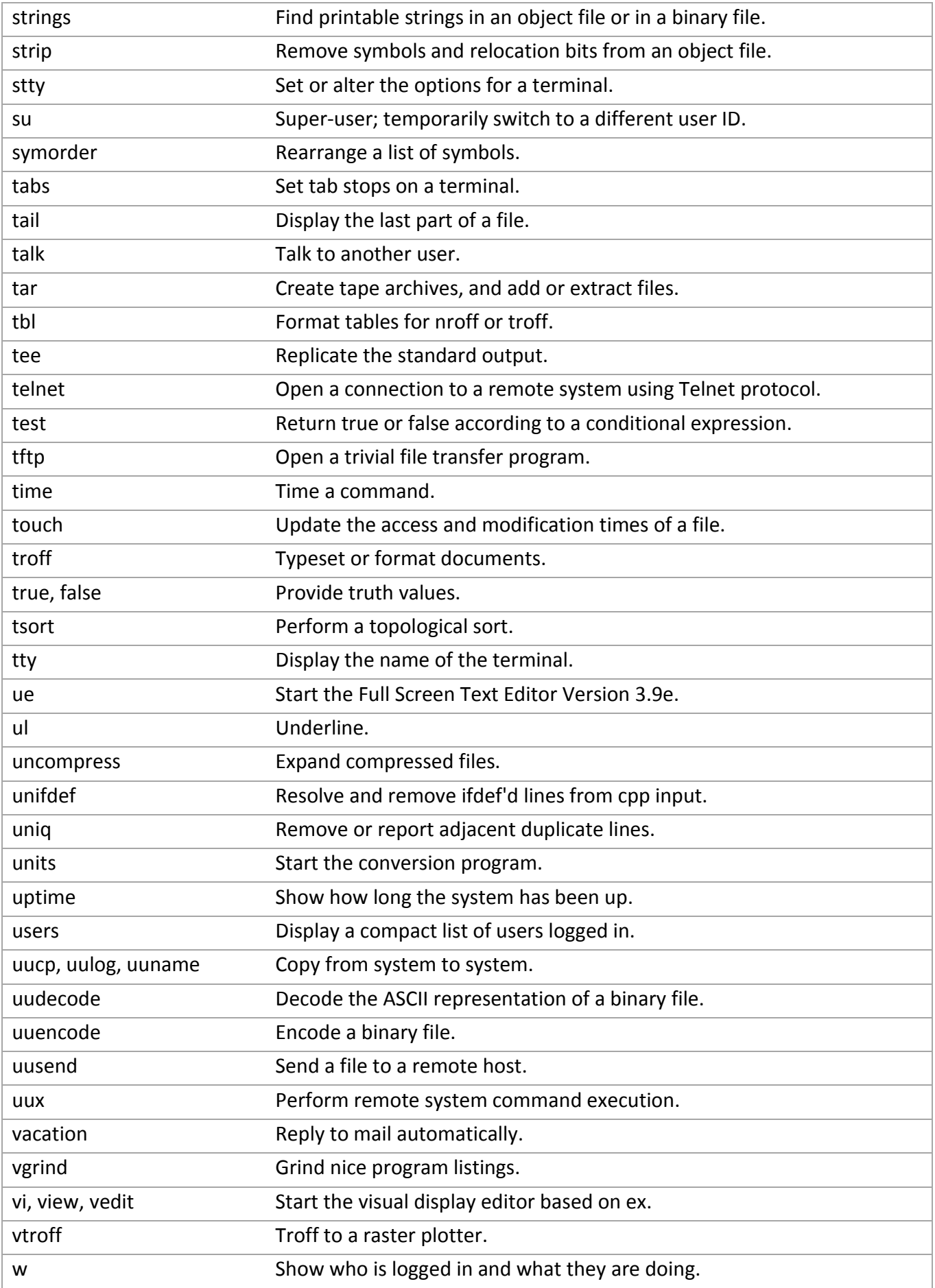

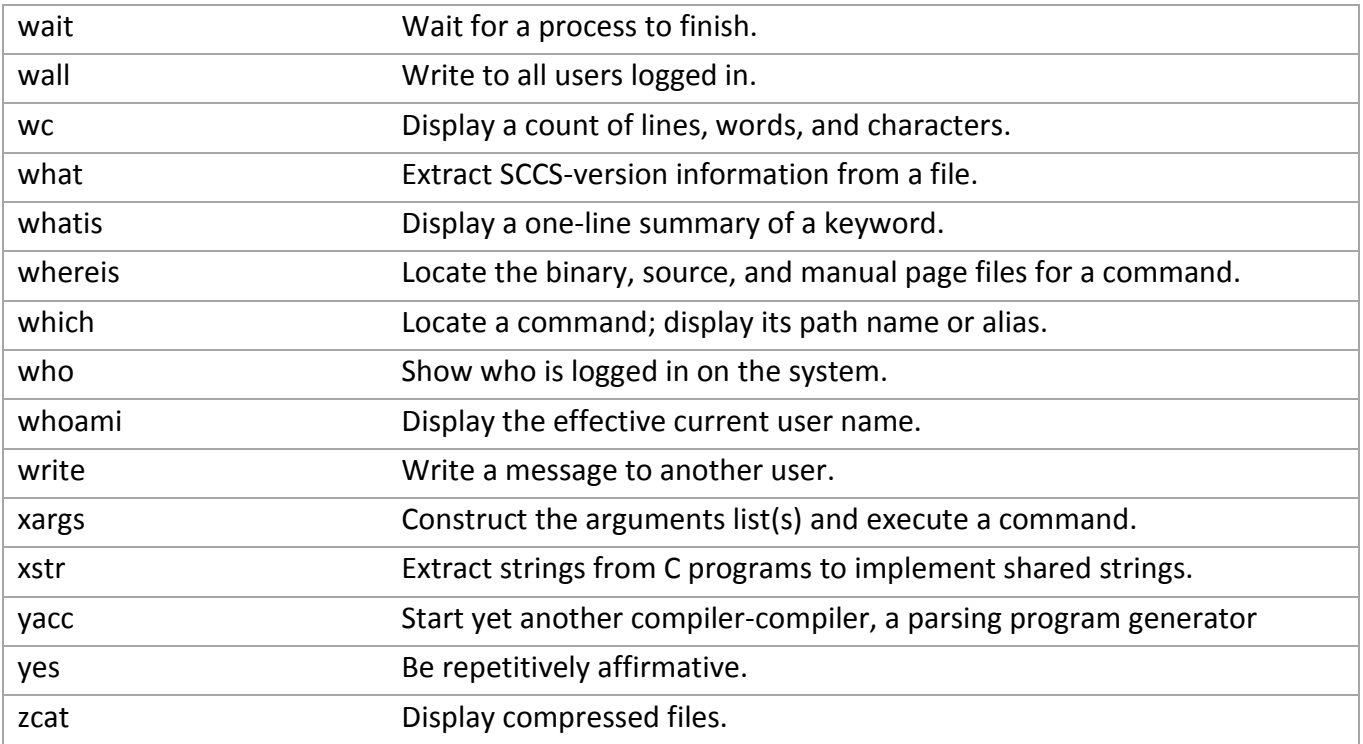